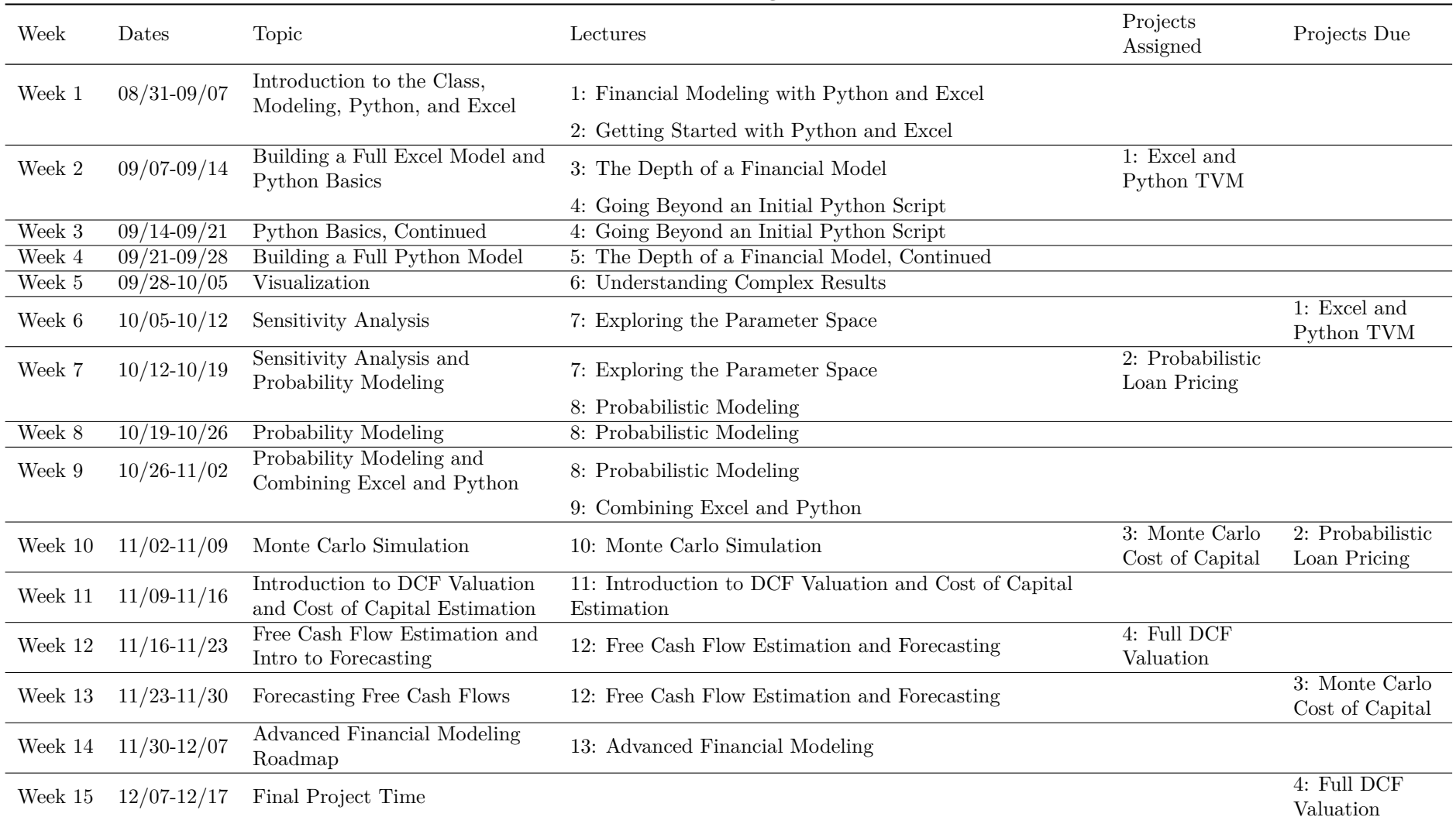

#### **Financial Modeling Schedule**

## **Week 1 (08/31 - 09/07)**

### **Lectures Covered**

- Financial Modeling with Python and Excel
	- **–** About Me
	- **–** Syllabus
	- **–** What is a Financial Model?
	- **–** Tools and Skills
	- **–** Installing Python
- Getting Started with Python and Excel
	- **–** Introduction and an Example Model
	- **–** Building a Simple Excel Model
	- **–** Building a Simple Python Model
	- **–** Basic Iteration
	- **–** Extending a Simple Excel Model
	- **–** Extending a Simple Python Model
	- **–** Getting Started with Python and Excel Labs

### **Week 2 (09/07 - 09/14)**

### **Lectures Covered**

- The Depth of a Financial Model
	- **–** Simple Retirement Model Assumptions
	- **–** Relaxing the Salary Assumption
	- **–** Skills for the Advanced Excel Model
	- **–** Implementing the Dynamic Salary Model
	- **–** Lab Exercise
- Going Beyond an Initial Python Script
	- **–** Structuring a Complex Python Model
	- **–** Branching Logic with Python Conditionals

### **Projects Assigned**

• 1: Excel and Python TVM

### **Lab Exercises Due by 09/14**

- Extending a Simple Retirement Model
- Determining Desired Cash in the Dynamic Salary Retirement Excel Model
- Python Basics Conditionals

### **Week 3 (09/14 - 09/21)**

### **Lectures Covered**

- Going Beyond an Initial Python Script
	- **–** Grouping Objects with Python Lists
	- **–** Grouping Logic with Python Functions
	- **–** Python Basic Data Types
	- **–** Creating Python Data Types with Classes
	- **–** Handling Errors in Python

### **Lab Exercises Due by 09/21**

- Python Basics Lists
- Python Basics Functions
- Python Basics Data Types
- Python Basics Classes

## **Week 4 (09/21 - 09/28)**

### **Lectures Covered**

- The Depth of a Financial Model, Continued
	- **–** Using Jupyter to Structure a Python Model
	- **–** Salaries in the Python Dynamic Salary Retirement Model
	- **–** Wealth in the Python Dynamic Salary Retirement Model
	- **–** Retirement in the Python Dynamic Salary Retirement Model
	- **–** Lab Exercise

### **Lab Exercises Due by 09/28**

• Determining Desired Cash in the Dynamic Salary Retirement Python Model

## **Week 5 (09/28 - 10/05)**

### **Lectures Covered**

- Understanding Complex Results
	- **–** Introduction to Visualization
	- **–** Visualization in Excel Example
	- **–** Introduction to Pandas
	- **–** Styling Pandas DataFrames
	- **–** Introduction to Graphs in Python with Pandas
	- **–** Visualization in Python Example
	- **–** Lab Exercises

### **Lab Exercises Due by 10/05**

- Getting Started with Pandas
- Styling Pandas DataFrames
- Introduction to Graphing with Pandas

### **Week 6 (10/05 - 10/12)**

### **Lectures Covered**

- Exploring the Parameter Space
	- **–** Introduction to Parameter Exploration
	- **–** Introduction to Sensitivity Analysis
	- **–** Sensitivity Analysis in Excel
	- **–** Using Python Dictionaries
	- **–** Python List Comprehensions Convenient List Building
	- **–** Python Imports and Installing Packages

### **Projects Due by 10/05**

• 1: Excel and Python TVM

#### **Lab Exercises Due by 10/12**

- Adding Sensitivity Analysis to Project 1 Excel
- Learning How to Use Dictionaries
- Learning How to Use List Comprehensions

## **Week 7 (10/12 - 10/19)**

#### **Lectures Covered**

- Exploring the Parameter Space
	- **–** Introduction to Sensitivity Analysis in Python
	- **–** Sensitivity Analysis in Python Example
	- **–** Lab Exercise Adding Sensitivity Analysis to Project 1 Python
- Probabilistic Modeling
	- **–** Introduction to Probabilistic Modeling
	- **–** Math Review for Probabilistic Modeling
	- **–** Introduction to Scenario Analysis
	- **–** Scenario Analysis in Excel
	- **–** Lab Exercise Adding Scenario Analysis to Project 1 Excel

### **Projects Assigned**

• 2: Probabilistic Loan Pricing

#### **Lab Exercises Due by 10/19**

- Adding Sensitivity Analysis to Project 1 Python
- Adding Scenario Analysis to Project 1 Excel

### **Week 8 (10/19 - 10/26)**

### **Lectures Covered**

- Probabilistic Modeling
	- **–** Scenario Analysis in Python
	- **–** Introduction to Internal Randomness
	- **–** Intro to Randomness in Excel
	- **–** Intro to Randomness in Python
	- **–** Lab Exercise Generating Continuous Random Numbers in Excel and Python
	- **–** Discrete Randomness

### **Lab Exercises Due by 10/26**

- Adding Scenario Analysis to Project 1 Python
- Generating and Visualizing Random Numbers Excel
- Generating and Visualizing Random Numbers Python
- Building a Simple Model of Stock Returns

## **Week 9 (10/26 - 11/02)**

### **Lectures Covered**

- Probabilistic Modeling
	- **–** Adding Internal Randomness to an Excel Model
	- **–** Adding Internal Randomness to a Python Model
	- **–** Internal Randomness Lab Exercises Overview
- Combining Excel and Python
	- **–** Introduction to Combining Excel and Python
	- **–** Combining Excel and Python using Pandas
	- **–** Combining Excel and Python using xlwings

### **Lab Exercises Due by 11/02**

- Extending the Project 1 Model with Internal Randomness
- Reading and Writing to Excel with Pandas
- Reading and Writing to Excel with xlwings

## **Week 10 (11/02 - 11/09)**

### **Lectures Covered**

- Monte Carlo Simulation
	- **–** Introduction to Monte Carlo Simulations
	- **–** Monte Carlo Investment Returns
	- **–** Monte Carlo Dividend Discount Model (DDM) Lab Exercise
	- **–** Formal Introduction to Monte Carlo Simulations
	- **–** Analyzing Relationships with Monte Carlo Simulations
	- **–** Applying Monte Carlo Simulation to a Python Model
	- **–** Applying Monte Carlo Simulation to an Excel Model
	- **–** Relationship of Inputs and Outputs in Excel Monte Carlo Simulation

### **Projects Assigned**

• 3: Monte Carlo Cost of Capital

### **Projects Due by 11/02**

• 2: Probabilistic Loan Pricing

#### **Lab Exercises Due by 11/09**

- Monte Carlo Simulation of DDM
- Monte Carlo Simulation of Python Models
- Monte Carlo Simulation of Excel Models

### **Week 11 (11/09 - 11/16)**

#### **Lectures Covered**

- Introduction to DCF Valuation and Cost of Capital Estimation
	- **–** Introduction to Discounted Cash Flow (DCF) Valuation
	- **–** Enterprise Value and Equity Value
	- **–** Introduction to Cost of Equity
	- **–** Cost of Equity in Python
	- **–** Cost of Equity in Excel
	- **–** Market Value of Equity
	- **–** Cost of Debt
	- **–** Introduction to Market Value of Debt
	- **–** Calculating the Market Value of Debt in Python
	- **–** Calculating the Weighted Average Cost of Capital (WACC)

### **Lab Exercises Due by 11/16**

- Finding Enterprise and Equity Value Given FCF and WACC
- Finding Cost of Equity Given Historical Prices
- Finding Cost of Debt Given Financial and Market Info

## **Week 12 (11/16 - 11/23)**

#### **Lectures Covered**

- Free Cash Flow Estimation and Forecasting
	- **–** Introduction to Free Cash Flows
	- **–** Introduction to Calculating Historical Free Cash Flows
	- **–** Historical Free Cash Flows in Python Using Pandas and finstmt
	- **–** Historical Free Cash Flows Lab Exercise Overview
	- **–** Introduction to Forecasting
	- **–** Simple Time-Series Forecasting Models
	- **–** Simple Time-Series Forecasting in Excel
	- **–** Simple Time-Series Forecasting in Python
	- **–** Simple Time-Series Forecasting Lab Overview
	- **–** Forecasting Simple Financial Statements in Python with finstmt

### **Projects Assigned**

• 4: Full DCF Valuation

### **Lab Exercises Due by 11/23**

- Free Cash Flow Calculation
- Forecasting Simple Time-Series

# **Week 13 (11/23 - 11/30)**

### **Lectures Covered**

- Free Cash Flow Estimation and Forecasting
	- **–** Complex Time-Series Forecasting
	- **–** Complex Time-Series Forecasting in Python Manual Method
	- **–** Complex Time-Series Forecasting in Python finstmt Method
	- **–** Complex Time-Series Forecasting Lab Overview
	- **–** Applying Forecasting to Free Cash Flows
	- **–** Calculating a Terminal Value

### **Projects Due by 11/23**

• 3: Monte Carlo Cost of Capital

### **Lab Exercises Due by 11/30**

- Forecasting Complex Time-Series
- DCF Stock Price using Terminal Values

## **Week 14 (11/30 - 12/07)**

### **Lectures Covered**

- Advanced Financial Modeling
	- **–** Introduction to Advanced Financial Modeling
	- **–** Additional Types of Financial Models
	- **–** Data Pipelines for Financial Modeling
	- **–** Advanced Mathematical Tools for Financial Modeling
	- **–** Better Presentation of Python Financial Models
	- **–** Programming Skills for Advanced Financial Models
	- **–** Extra Resources for Python Financial Modeling

# **Week 15 (12/07 - 12/17)**

### **Projects Due by 12/17**

• 4: Full DCF Valuation